### KNIME and Next Generation Sequencing: From data cleansing to systems biology

Bernd Jagla PF2 – Transcriptome et Epigenome Institut Pasteur

#### NGS at PF2

#### **Technological approaches for NGS:**

#### **RNA seq**

- Gene expression profiling (mRNAs,miRNAs, small RNAs...)
- Transcriptome annotation (TSS mapping, isoforms...)

#### **ChiPSeq**

- DNA-protein interactions (histone modifications, transcription factor binding sites...)

#### NGS at PF2

**Many different organisms under study:** 

**Viruses: Rift valley fever, Measles**

**Bacteria:** *Listeria, Streptococcus, Enterococcus, Legionella, Clostridium***,** *Thiomonas, Helicobacter*

**Yeasts:** *Candida, Yarrowia, Aspergillus, Saccharomyces, Trichoderma*

**Protozoans:** *Plasmodium, Entamoeba*

**Insects:** *Drosophila*

**Mammals: Mouse, Human**

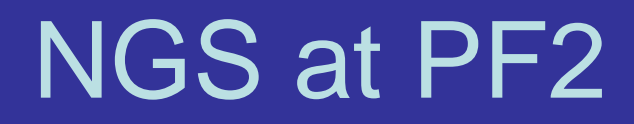

#### **Biological questions under study:**

**Developmental biology**

**Infectious diseases (host-pathogen interactions, virulence factors...)**

**Microbiology of model organisms** 

**This represents 35 different projects in the last 2 years**

**Most of them require specific bioinformatics developments**

## Data throughput

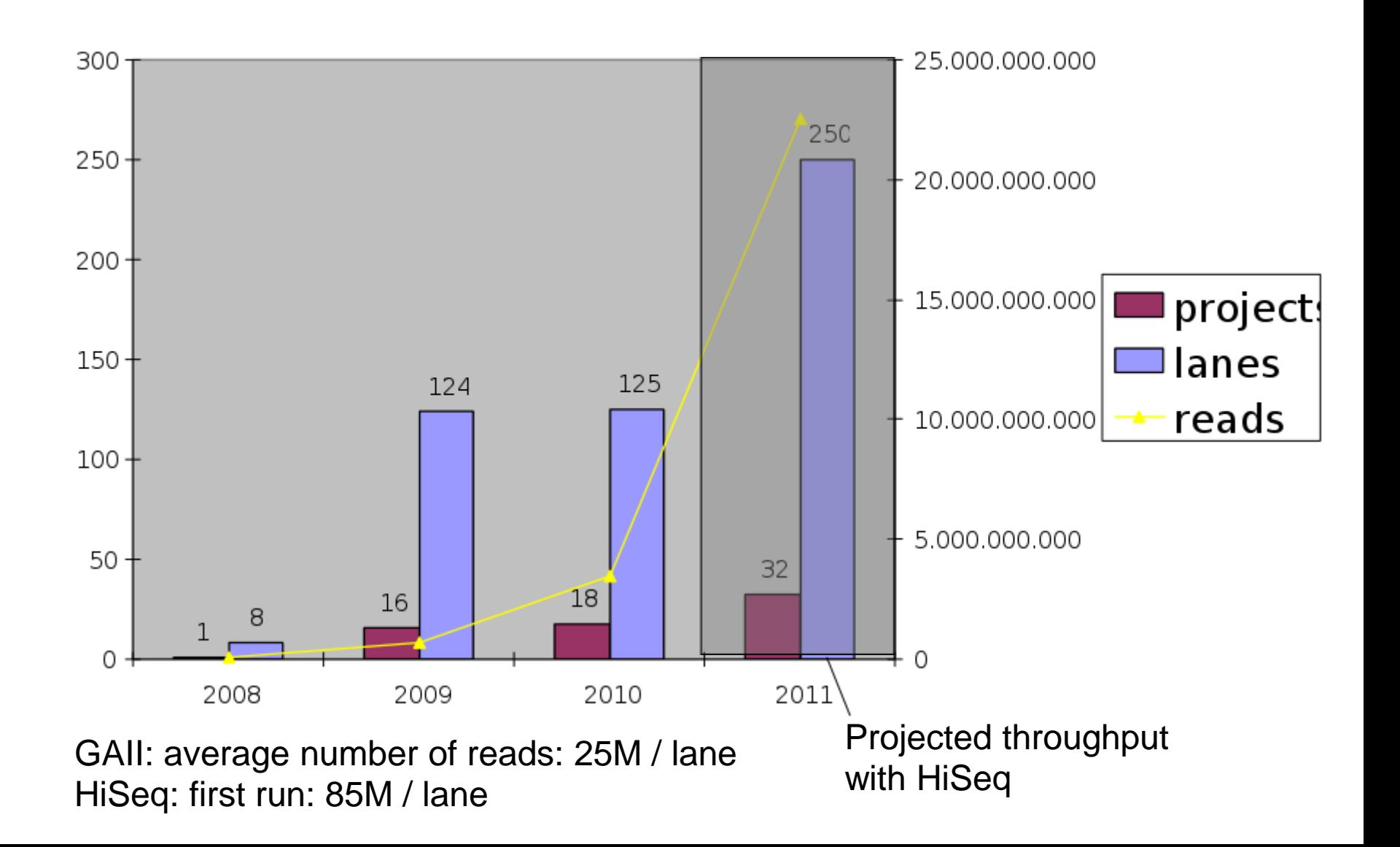

# Equipment

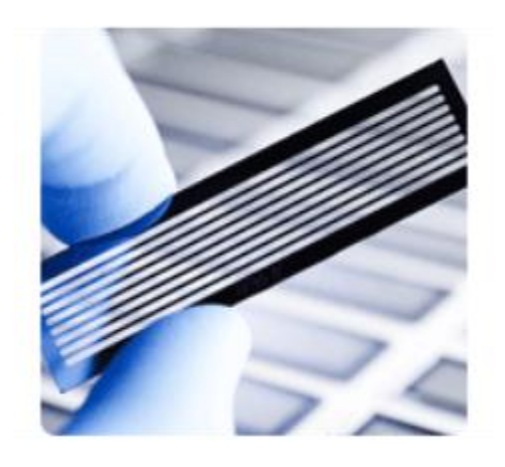

#### Genome Analyser

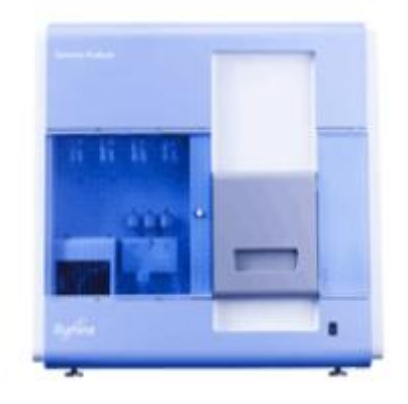

#### Flow cell **Flow cell** Cluster Station

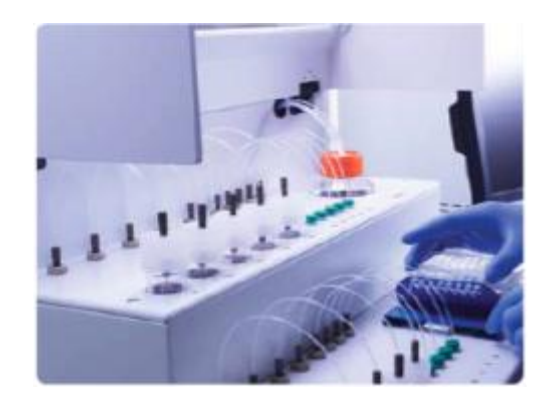

#### Paired-end module

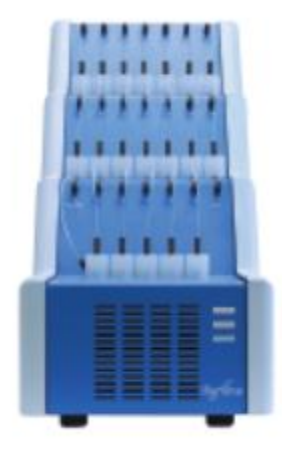

# Principle: sequencing by synthesis

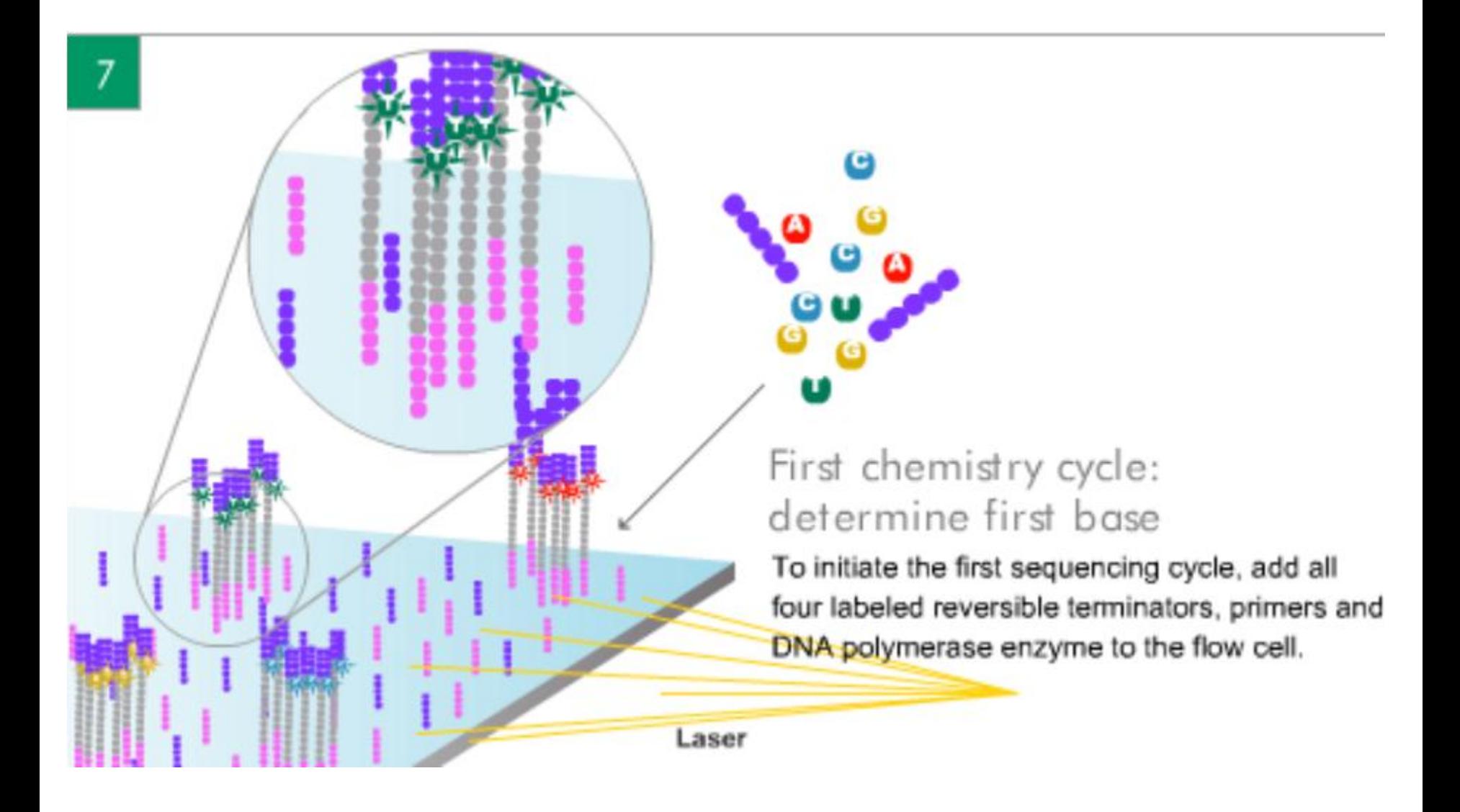

## Sequence by synthesis

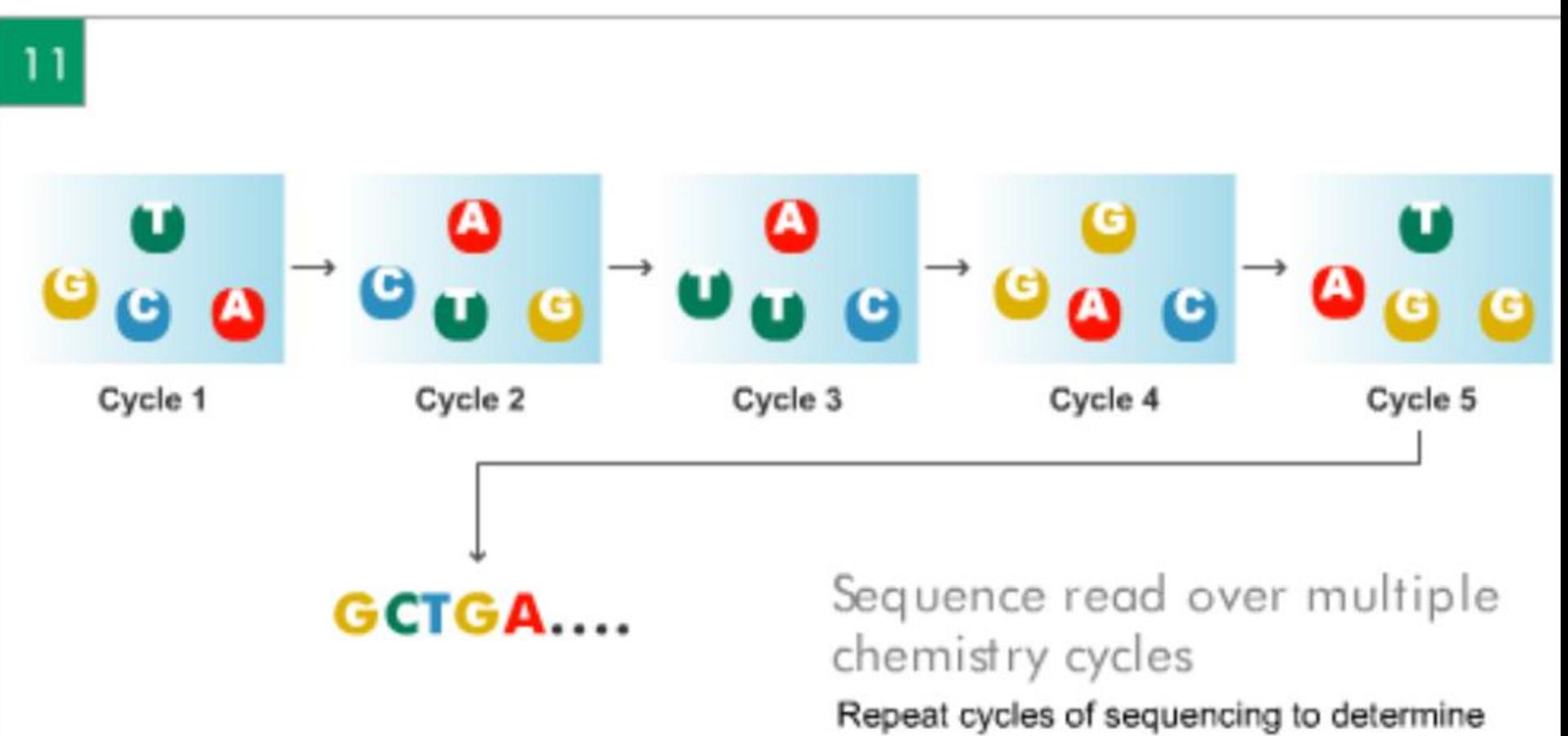

the sequence of bases in a given fragment a single base at a time.

# 1 Cycle

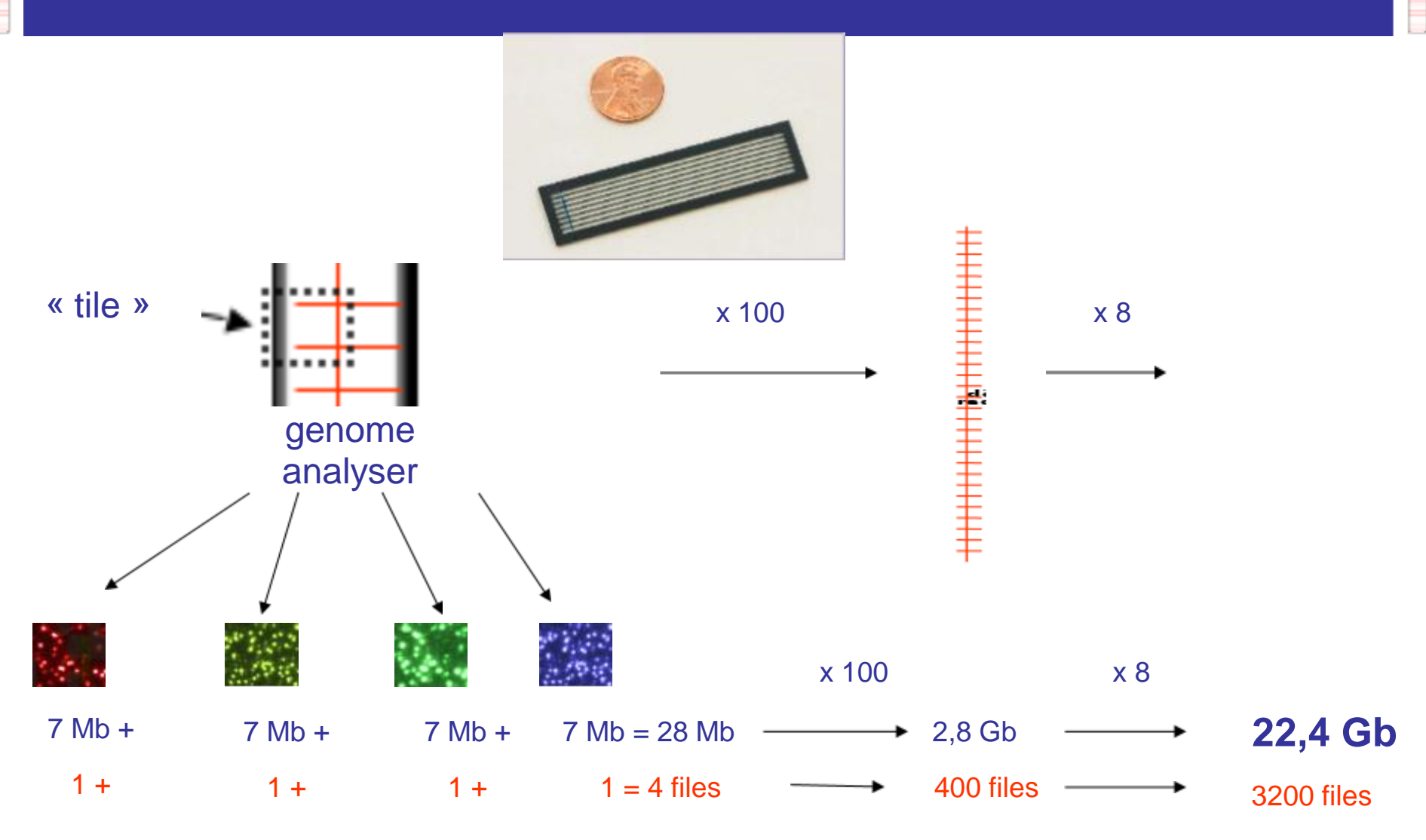

**\*** Each file contains 50 000 - 150 000 lines (clusters)

## HiSeq 2000 - throughput

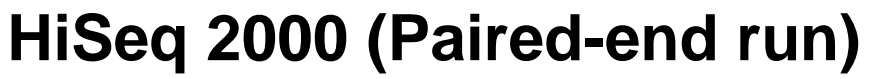

Gb per run 150-200 Gb per day 20-25 Cluster density in KClusters/mm²\*\* 260-350 Read length 2 x100 Available surface area (mm²)\* 2880

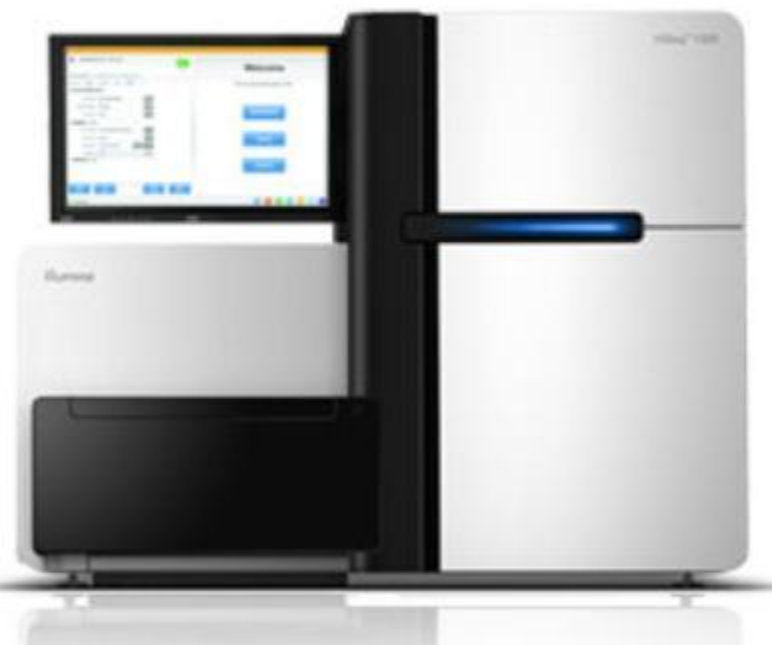

### run

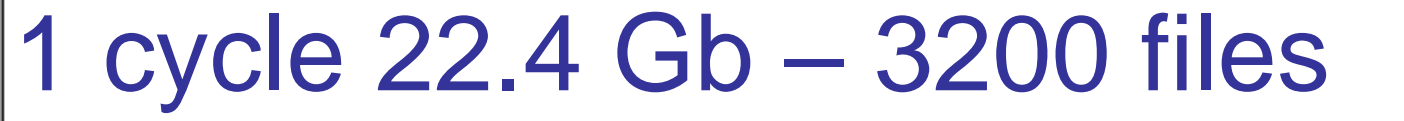

36 cycles 806 Gb – 115.200 files

72 cycles 1.6 Tb – 230.400 files

72 cycles 3.2 Tb – 460.800 files Paired end

## Illumina Centers

BGI (Beijing Genomics Inst., China) 128 HiSeq 2000 Broad (Cambrige, MA, USA) 51 HiSeq 2000 Sanger Center (UK) ~ 37 Solexa machines

=> just these 3 centers can produce almost 1 PB per month

# NGS data processing

- *NGS Data primary data analysis*
	- o *types and size; workflow overview; Image analysis; Base calling; Alignment; Quality control*
- *NGS Data secondary data analysis*
	- o *Functional annotation; Visualization; Classification; Quantitative/Qualitative analysis*

# *NGS – primary data analysis*

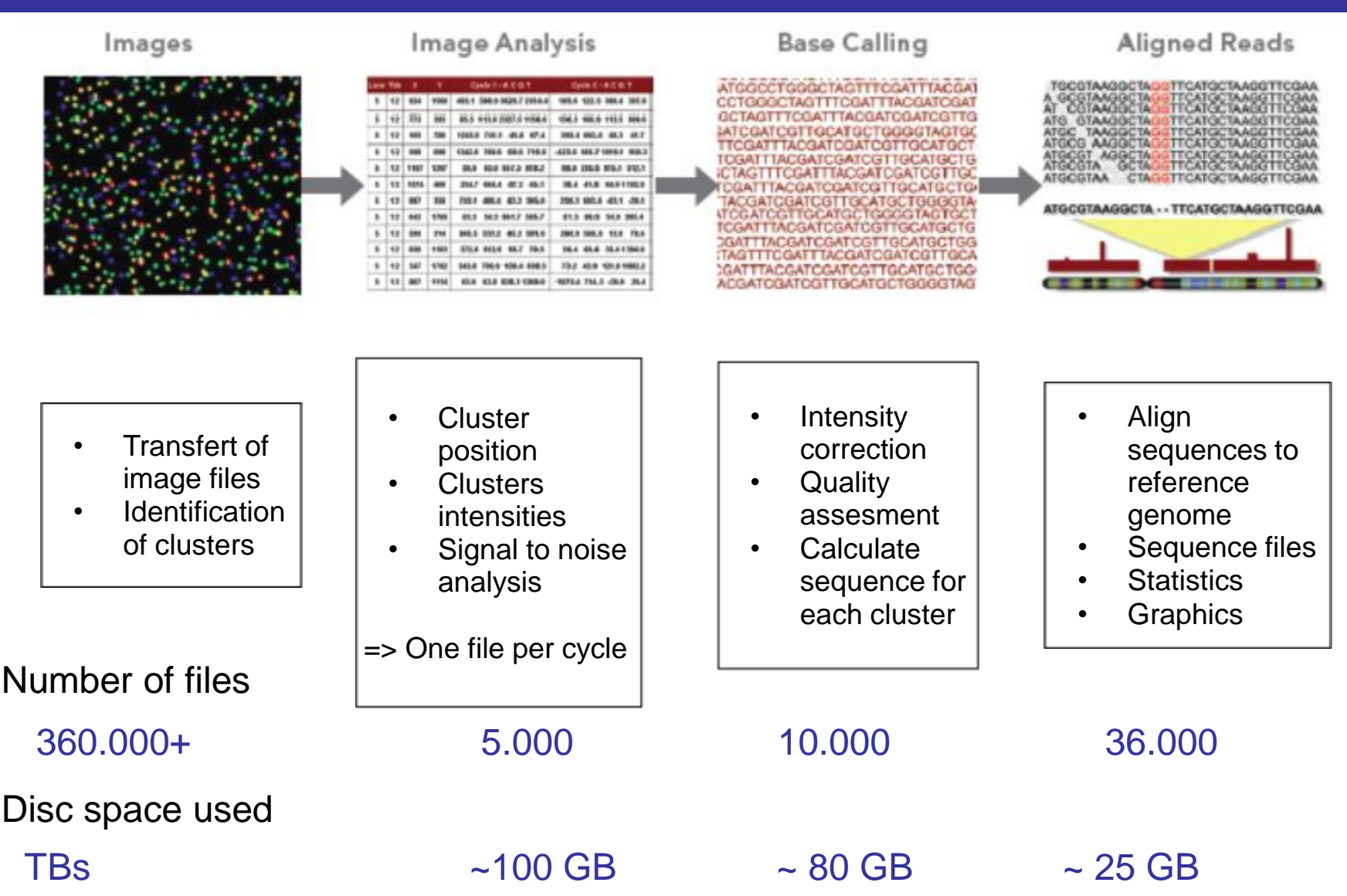

# Bioinformatics tasks

- Quality control
- Descriptive statistics
- Mapping to reference genomes
- De-novo alignment
- Intersection with annotation
- Preparation for statistical analysis

# *NGS – secondary data analysis*

• Making sense of the alignments o Visualization (Genome Browser) o Statistical interpretation

## Visualization: GBrowse

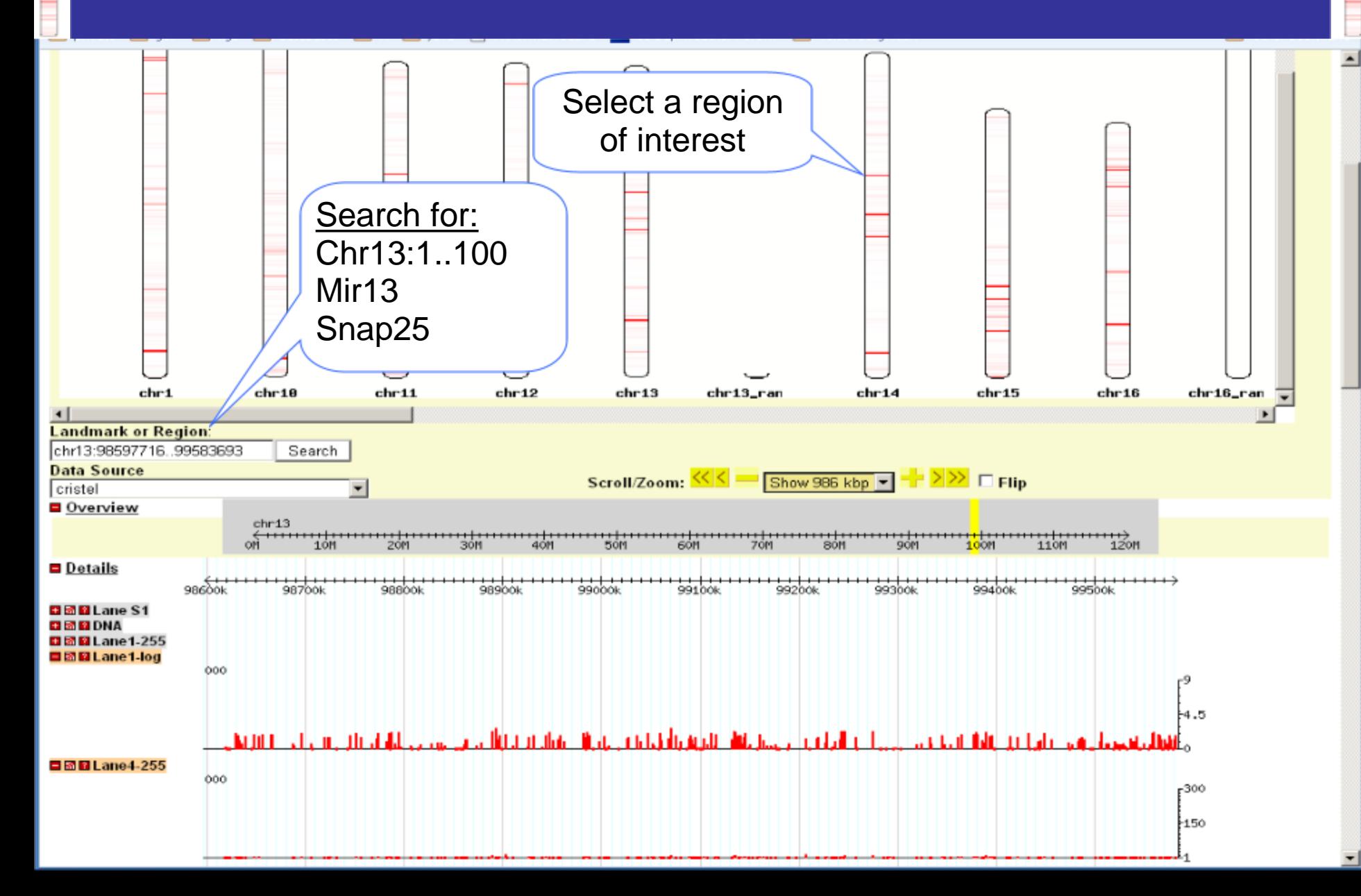

- **FastQReader** Reads in FastQ file into table. One FASTQ entry (i.e. 4 lines) are translated into one row. This node is using BioJava
- **FastQWriter** Writes out FastQ file into a file. This node is using BioJava.
- **BEDGraphWriter** Writes out BED files.
- **SAMReader** Reads Sam or Bam files.
- **AdapterRemoval** Node to remove adapter sequences.

- **Bash** Executes commands in bash or cmd.exe
- **CmdwInput** Similar to the bash node only that it takes the input table and executes strings within that table.
- **JoinSorted** Creates a full outer join of two sorted tables.
- **CountSorted** Counts occurrences within a sorted column. It is faster than the ValueCounter and useful for counting reads from a FASTQ file as they are already sorted. It also uses minimum amount of memory.

- **GetRegions** Identifies regions of interest (ROI). A ROI is defined as a chromosomal region that has no gaps. This node also produces a string of concatenated values (i.e. counts)
- **PositionStr2Position** Takes a string (chr1\_123) and translates it into two columns ("chr1", 123)
- **RegionOverlap** Identifies regions that overlap. This node is usually used within a sub-workflow that divides the data set per chromosome. The first input node is being retained.
- **Seq2PosIncidents** This node splits a sequence into one nucleotide per row.

- **OneString** This creates a single cell of type String, Integer, or Double. It is use full when executing workflows from the command line.
- **Wait** Does nothing other than synchronizing executions. This can also be done using the Variable Ports of existing nodes

# KNIME workflows implemented

#### • RNA-Seq

- o Gene expression profiling
- o TSS mapping
- o Small RNA characterization

#### ChiP-Seq

- o Histone modifications
- o DNA/protein interactions
- Implemented workflows are routinely being executed by Caroline Proux and Odile Sismeiro

# KNIME workflows implemented

• Adapter removal oMultiple copies of adapter with variations oLength selection oQuality score selection oComplexity filter

# KNIME workflows implemented

• Mapping to reference genome oUsing bowtie oCreating SAM/BAM files oCreates Pileup (counts per position)

## Node in Alpha

- **FASTAReader** reads fasta, genbank, uniprot, embl, INSDseq files and creates a new sequence object including annotations
- **GetSequenceName** extracts the sequence name from a sequence object
- **SubSequence** extracts a sequence from a sequence object
- **IGVView** open IGV at a particular chromosomal location
- **GBrowseViewer** opens GBrowse at a particular chromosomal position
- **Upload2Gbrowse** uploads data to a GBrowse instance
- **DASClient** retrieve annotation from a DAS server
- **MobyleWebServiceClient** launches a program through Mobyle
- **AdapterRemovalAdv** more advance read cleansing.

## KNIME workflows in development

- Region of interest (ROI) identification
	- o Select mapped reads
	- o Distinguish between forward/reverse strand
	- o Distinguish between unique/non-unique/all aligned reads
	- o Generate ROIs of ungapped genomic regions
	- o Identify possible Mutations/SNPs
	- o Generate BED files and table for further analysis
- KNIME integration of Statistical analysis tools for normalization / differential analysis
- Integration of Cytoscape / GOSeq,
- Specific developments according to user's needs

## Conclusions

- 2<sup>nd</sup> stage data analysis for NGS is complex time-consuming individual **rewarding**
- Completed (KNIME) workflows available for
	- o Data cleansing
	- o 1<sup>st</sup> stage data analysis (mapping)
	- $\circ$  Intersection with annotation
	- o Most of the individual tasks are available (TSS, strand specificity, intersection with annotation, Pivoting, prototypes for integration with: DAS , UCSC & GBrowse, IGV, BioJava, Mobyle, SAMtools, ROI tools)

# Whish list

- Random access tables (see samtools, bzip)
- Visualization of arbitrary large data sets (pre-rendered graphs?)
- Vector/matrix operations for LARGE data
- Parallelization
- Faster chunk-loops (no rereading of the input table)
- Partial results should be available after cancel or failure…
- Workflows with the same name that are located in different wkfl groups cannot be distinguished
- Templates for java/python/perl snippets (see R Plot from community nodes)
- node to save workflow

# Thanks

#### PF2

- Jean-Yves Coppee
- Marie-Agnès Dilles
- Odile Sismeiro
- Caroline Proux
- Guillaume Soubigoux

#### KNIME

- Bernd Wiswedel
- Michael Berthold
- Torsten Meinl
- Martin Horn

• ….

#### **Collaborators**

- Anastassia Komarova (Unité de Génomique Virale et Vaccination)
- PF1 (Christiane Bouchier, Sophie Creno)
- PF8 (Ghislaine Guigon)
- ENS (Laurent Jourdren, S Le Crom)
- Mobyle (Hervé Ménager, Bertrand Néron)
- LBD (Nicolas Joly, Bernard Caudron, Louis Jones)
- SR (Youssef Ghorbal, Jerome Sobecki)
- NGS users